## **Bestellung Windows Commander**

Senden Sie dieses Formular mit Ihrer Zahlung an die folgende Adresse:

C. Ghisler & Co. Postfach CH-3065 Bolligen **SCHWEIZ** 

**Ich bestelle:** (Preise gültig bis Dezember 1998)

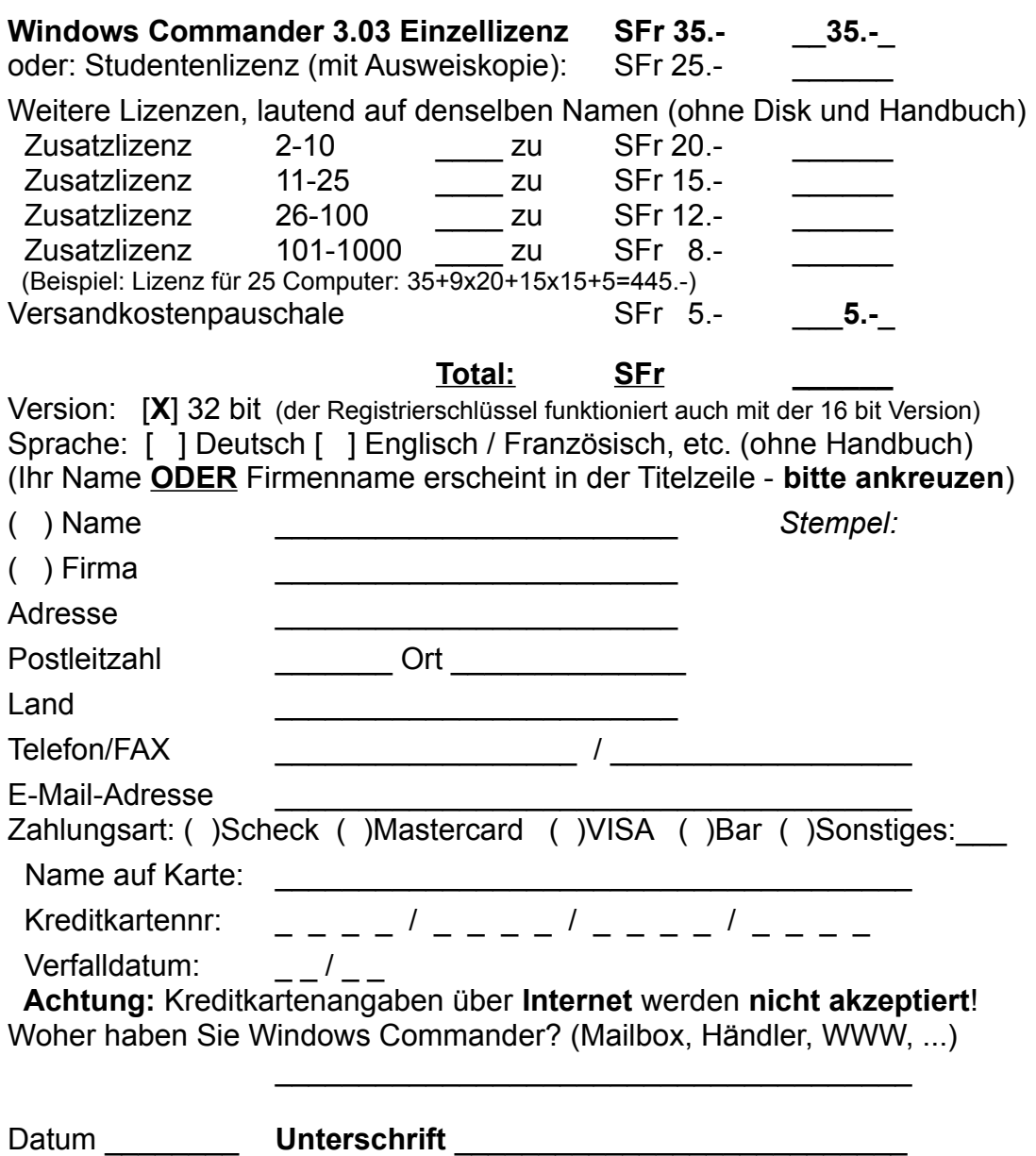